## **И. А. ЕФИМЧИК, С. В. МАКСЮК**

УО МГПУ им. И.П. Шамякина (г. Мозырь, Беларусь)

## АК, С. В. МАКСЮК<br>И.П. Шамякина (г. Мозырь, Беларусь)<br>ФРАКТАЛЬНАЯ ГРАФИКА В ЦПКОЛЕР

За последние шесть лет была изменена программа по предмету «Информатика» для всех классов. Многие темы изменены, а также появились новые понятия. Одним из них и является фрактальная графика.

В рамках изучения темы «Кодирование информации» рассмотреть новый тип графики нет возможности, только расширить кругозор ученика.

Данная тема является актуальной уже на протяжении пятидесяти лет и относится к наиболее перспективным видам компьютерной графики, имеет широкое применение на практике. В связи с этим предлагаем идею преподавания данной темы как дополнительного вида изучения.

Суть разработки заключается в том, чтобы познакомить учащихся с графикой, полностью отличающейся от раннее изученных ими направлений векторной и растровой графики, показать межпредметную связь с математикой, не прерывая процесс обучения, ориентироваться и развивать творческие способности детей как их математический склад ума, так и художественные способности. Такая ориентированность темы объясняется тем, что учащиеся могут проследить связь науки и искусства. Для тех, кто интересуется искусством, можно изложить материал, опираясь на математическую базу фрактала и больше сделать углубление на компьютерную визуализацию формул и свойств. Учащиеся, имеющие математические способности, в свою очередь, способны изучить математическую составляющую фрактала на более глубоком уровне, и даже попробовать применить любую желаемую формулу. Для работы предложена наиболее простая в понимании и руководстве программа для работы с фрактальной графикой – Ultra Fracta. И. А. ЕФИМЧИК, С. В. МАКСЮК<br>
УО МПТУ им. И.П. Шамякина (г. Мозырь, Беларусь)<br>
ФРАКТ АЛЬНАЯ ГРАФИКА В НИКОЛЬ ФРАКТ АЛЬНАЯ ПРАФИКА В ДИМЕ И ПРОДАТЕЛЬНАЯ ГРАФИКА В ДИМЕ И предмету «Информатика»<br>
за последние шесть лет была

Компьютерная графика включает в себя такое понятие, как "фрактал". Термин «фрактал» введён Бенуа Мандельбротом в 1975 году, а после выхода книги «Фрактальная геометрия природы» тема фракталов обрела широкий интерес у общественности. С развитием компьютерных технологий появилась возможность визуализировать математические формулы, появилось направление фрактальной графики. Фрактал представляет собой множество в трехмерном пространстве, обладающее свойством самоподобия. С помощью весьма простых конструкций и формул, которые способен понять и старшеклассник, получаются удивительные по сложности и красоте изображения, есть возможность проследить связь науки и искусства. К основным свойствам множеств можно отнести его нетривиальную структуру на всех масштабах, то есть при увеличении какого-либо фрагмента фрактальной фигуры она будет упрощаться и можно наблюдать все так же сложную картину самоподобия; обладание дробной метрической размерностью.

работу рекомендуется с разъяснения и демонстрации Начать **T**nex вычислительных алгоритмов: фрактальные формулы, окраска алгоритмов, формулы трансформаций, предназначенные для построения учащимися пользовательских фигур в предложенной программе Ultra Fractal. В качестве примера построения пользовательского фрактала рассмотрим модификацию фрактала Ньютона, задаваемого в общем случае формулой:  $z_{n+1} = z_n - \frac{p(z_n)}{p'(z_n)}$ , где **п**-начальная произвольная точка комплексной плоскости в алгоритме построения фрактала Ньютона, z<sub>n</sub>- n-е приближение комплексной точки z, z<sub>n+1</sub> - n+1-ое приближение комплексной точки z, p(z) - заданная аналитическая функция, которая определяет взаимное расположение частей фрактала,  $p(z_n) - e\ddot{e}$  значение в точке  $z_n$ ,  $p'(z_n) -$ значение производной функции р(z) в точке z<sub>n</sub>. Таким образом, в качестве аналитической функции выберем многочлен третьей степени  $p(z) = z^3 - 1$ , тогда формула для задания фрактала примет вид:  $z_{n+1} = z_n - \frac{z_n^3 - 1}{z_n^2}.$ 

После визуализации формулы на экране отображается полученный фрактал:

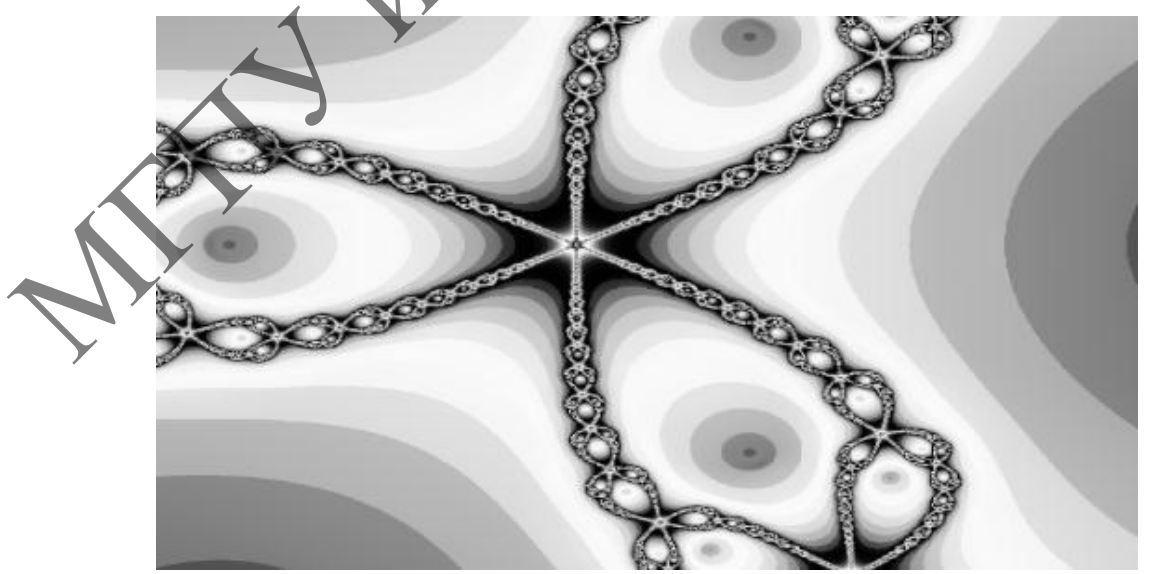

Рисунок 1. - Полученный фрактал

На следующем этапе применяются алгоритмы раскраски и формулы трансформации, расположенные в области для работы с параметрами фрактала. Конечный результат всегда индивидуален.

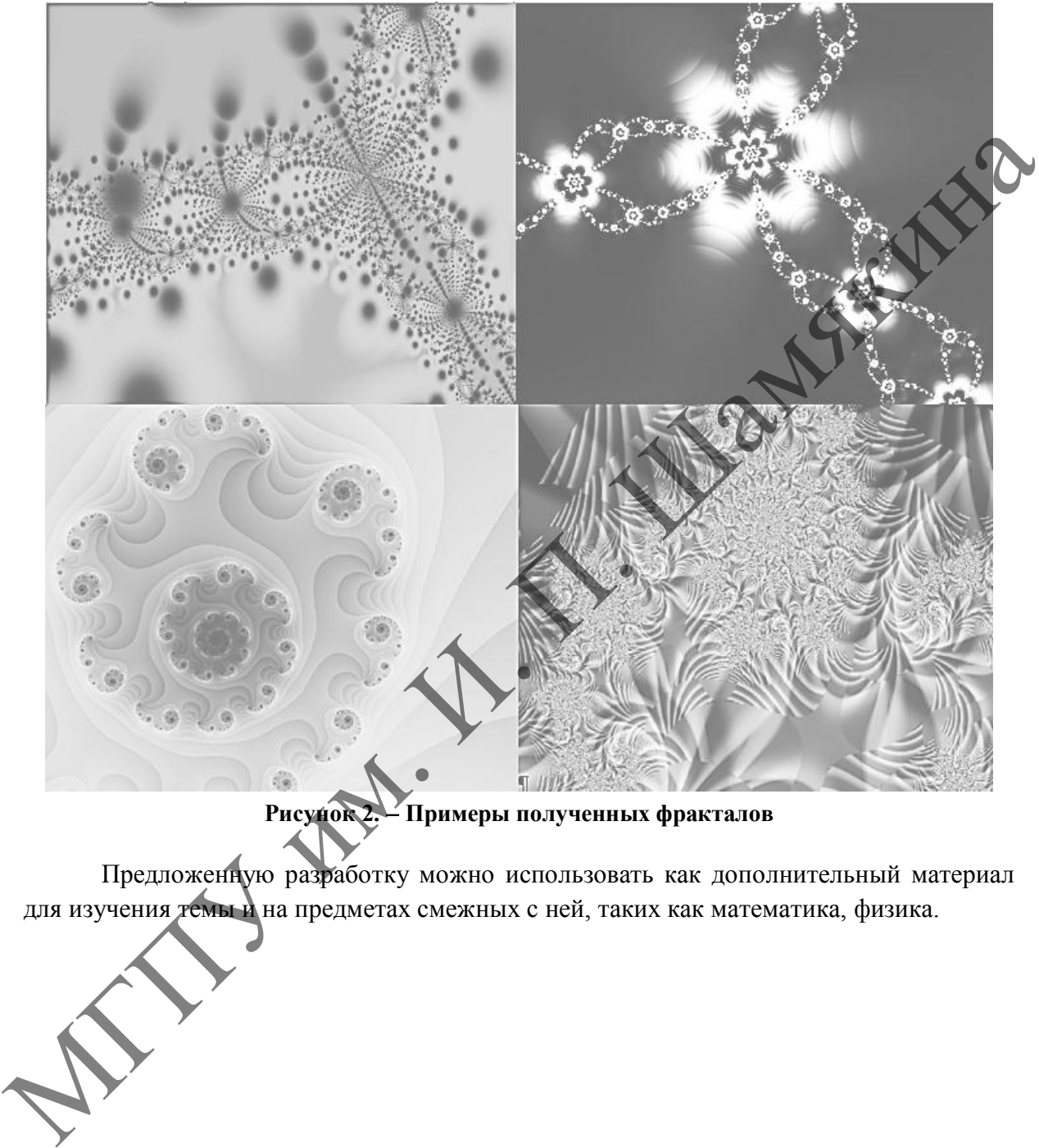

**Рисунок 2. Примеры полученных фракталов**

Предложенную разработку можно использовать как дополнительный материал для изучения темы и на предметах смежных с ней, таких как математика, физика.